#### Licence 2, Partiel LC4, Développement en C 17 mars 2007, durée 2h

Documents manuscrits et tous les documents de cours sont autorisés (tds, tps, corrections, cours). Les livres ne sont pas autorisés. Tous les exercices sont indépendants. Il n'est pas demandé de faire #include pour les fichiers en tête de la bibliothèque standard.

Votre code doit être écrit de façon lisible, avec des indentations et des accolades appropriées permettant de distinguer les fins de blocs de code (fins de boucles, ...).

Le barème est donné seulement à tire indicatif.

### 1 Question de cours

**Exercice 1**  $-$  1 point Ecrire un fichier Makefile qui permet de compiler un programme C composé des fichiers

- $f$  fonctions.c qui contient des définitions de fonctions mais pas la fonction main,
- le fichier en tête fonctions.h correspondant aux fonctions de ,fonctions.c
- $\overline{\phantom{a}}$  le fichier gestion.c qui contient la fonction main. On sait que la fonction main utilise les fonctions dénies dans fonctions.c. En particulier gestion.c fait inclusion de fonctions.h.

# 2 Pointeurs

Exercice  $2 - 2.5$  points Ecrire une fonction

int \*concat(int\* t1, int n1, int\* t2, int n2)

qui prend en paramètre deux tableaux t1 et t2 d'éléments de type int. Les paramètres n1 et n2 donnent le nombre d'éléments de chaque tableau. La fonction doit retourner le tableau t1 contenant la concaténation de tableaux t1 et t2. On supposera que

- le tableau t1 a été alloué auparavant par un malloc, donc vous pouvez (et devez) utiliser realloc pour changer sa taille,
- le tableau t2 a été alloué aussi par malloc et si la fonction concat a réussi de créer la concaténation de t1 et t2 alors vous devez libérer la mémoire occupée par t2. Par contre si concat échoue ni t1 ni t2 ne devez pas changer.

Exercice  $3 - 2 points$  Indiquer ce qu'affichera le programme suivant :

```
#include <stdio.h>
int main(void)
{
  int a,b;
  int *p1,*p2,*p3, *pa, *pb;
  int tab[]={1, 2, 3, 4, 5, 6, 7, 8, 9, 10, 11, 12, 13, 14, 15};
  pa = tab:
  print('E1 = %d\nu', *(pa+2));pb = pa + sizeof tab / sizeof tab[0];printf("E2 = \sqrt{d} \n\cdot, *(pb-2) );
  pa += 2;
  printf("E3 = \sqrt{d} \n\cdot, *pa);
  pa = ktab[8];printf("E4 = \sqrt{d} \n\cdot, *(pa-2) );
  pb = \&tab[12];a = pb - pa + 1;printf("E5 = \sqrt{d} \ln", a);
  a=8;
  b=2;p1=&a;
  p2=&b;
```

```
p3=p2;
   a=++*p2 * *p3;
  printf("E6 = \lambda d \nightharpoonup", a);
  b += *p1;
  printf("E7 = \lambda d \nightharpoonup", b);
  return 1;
}
```
# 3 Boucles et décalages

Exercice  $4 - 2.5$  points Écrivez une fonction

int position(unsigned int x)

qui renvoie la position du bit de poids le plus fort de x qui soit égal à 1. Cette fonction renverra  $-1$  si x = 0.

#### 4 Files

Les exercices qui suivent implémentent les opérations sur une file. Même si tous ces exercices forment un ensemble ils peuvent être écrits dans n'importe quel ordre. En particulier, si vous êtes bloqués sur un exercice n'hésitez pas à passer à l'exercice suivant.

Rappel : Une file est une structure de donnée dans laquelle les premiers éléments ajoutés sont les premiers à être récupérés (comme dans une file d'attente) :

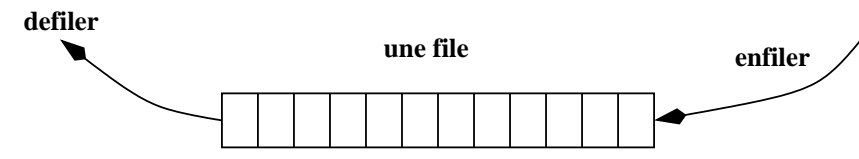

Pour implémenter une file nous allons utiliser la structure file t et le type file t suivants :

```
struct file _t {
     size_t debut, fin, capacite;
     int *elements;
 \};
 typedef struct file t file t;
```
Une file d'entiers sera implémentée (cf. figure) en stockant tous les éléments de la file dans le tableau pointé par le champ elements. Le champ capacite donne le nombre d'éléments de tableau elements. Les champs debut et fin donnent les indices dans le tableau elements :

debut donne l'indice de l'élément qui se trouve en tête de la file, c'est cet élément qui est le plus ancien sur la file et qui sera enlevé par la prochaine opération defiler,

- fin donne l'indice du premier élément libre dans le tableau elements.

Les éléments de la file sont rangés dans les tableau elements de façon circulaire. Il y a trois cas possibles :

(1) debut < fin comme sur le dessin suivant :

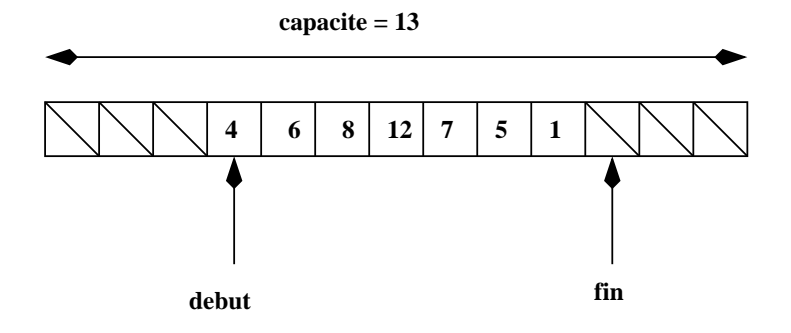

Le dessin ci-dessus représente une file contenant  $4,6,8,12,7,5,1$ . L'élément 4 est le plus ancien sur la le et donc le premier à être déler, l'élément 1 est le plus récent (le dernier qui a été enfilé).

(2) fin < debut comme sur le dessin suivant :

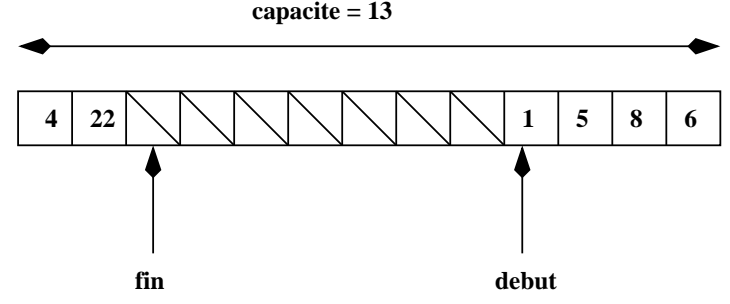

Le dessin ci-dessus représente une file contenant  $1,5,8,6,4,22$ , l'élément 1 étant le plus ancien sur la file (il est en tête) et 22 le plus récent,

(3) debut  $==$  fin. Dans ce cas la file est vide.

L'indice fin donne toujours une case libre, c'est-à-dire dans un tableau de capacite d'éléments nous pouvons stocker une file contenant d'au plus (capacite - 1) éléments.

Exercice  $5 - 3 points$  Écrire les fonctions

file\_t \*alloue\_file(size\_t capacite); void libere file (file  $t * file$ );

- La fonction alloue\_file alloue et initialise une file vide (initialisez debut et fin à 0). Le paramètre capacite donne le nombre de cases que devait avoir le tableau elements. Elle renvoie le pointeur vers la structure file\_t.

La fonction alloue\_file renverra NULL si l'allocation mémoire échoue ou si capacite  $\langle = 0$ .

 $-La$  fonction libere\_file libère l'espace mémoire occupé par une file et ses éléments.

Rappelons que la file est vide lorsque les indices de tableau debut et fin sont égaux.

Le nombre d'éléments de la file est égal au nombre de cases utilisées du tableau.

Le dessin ci-dessus montre une file contenant 3 éléments. Notez que cette file est pleine, pour ajouter un élément il faudra soit d'abord en enlever au moins un soit augmenter la taille de tableau elements.

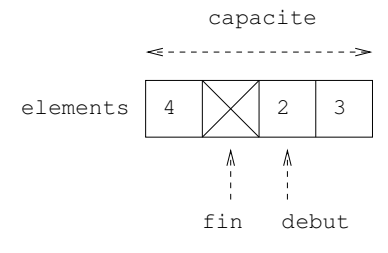

Exercice  $6 - 3 points$  Écrire les fonctions

int est vide ( file  $t * file$  ); size t taille (file t  $*file$ ); int est pleine (file  $t * file$ );

qui, respectivement,

- $-$  est\_vide renvoie 1 (ou une autre valeur différente de 0) si la file est vide et 0 dans le cas contraire,
- taille renvoie le nombre d'éléments dans la file,
- $-$  est\_pleine renvoie 1 si la file est pleine et 0 sinon.

Dans la figure suivante, on montre comment les indices debut et fin ainsi que le tableau pointé par elements sont modiés par diérentes opérations successives sur une le. Les indices debut et fin sont autorisés à dépasser la fin du tableau pour revenir au début.

Lorsqu'on veut ajouter (enfiler) un élément à la fin de la file, on place l'élément dans la case indicée par fin et on décale l'indice de fin vers la droite. Les éléments de la file étant rangé de façon circulaire on suppose ici que « à droite » de l'indice i se trouve l'indice (i+1) % capacite (rappelons que pour deux entiers m et n l'expression m % n donne en C la valeur de m modulo n), c'est-à-dire « à droite » de l'indice capacite-1 se trouve l'élément de l'indice 0.

Si on veut enfiler un élément et la file est pleine alors on redimensionne le tableau elements avec realloc () à deux fois sa taille initiale. Notez que si fin < debut alors un simple realloc ne suffit pas, il faudra déplacer les éléments de la file pour occuper les cases consécutives dans le tableau elements.

Lorsqu'on veut enlever (défiler) le début de la file, on décale l'indice de début vers la droite. Lors de ces opérations de décalage, on devra faire attention à toujours rester dans le tableau, quitte à passer de la dernière à la première case.

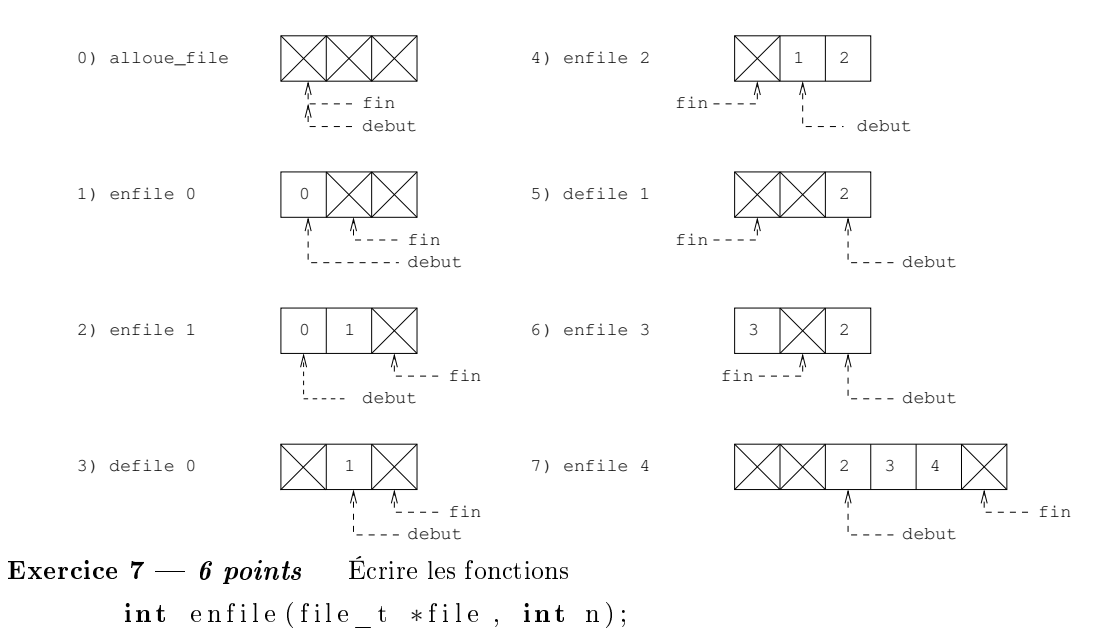

- $-La$  fonction enfile enfile un entier n (la fonction renverra n si l'opération se termine avec succès et une valeur différente de n si l'éventuelle (ré)allocation mémoire a échoué),
- La fonction defile défile l'entier au début de la file. et renvoie sa valeur. Si l'utilisateur essaie de défiler d'une file vide alors le programme se terminera avec un message d'erreur (il suffit de mettre une assertion

 $\texttt{assert} (\text{ !} \text{ file} \text{ \texttt{video} (file) } \text{ ;}$ 

int defile (file  $t * file$ );

au début du code de la fonction.)